## Tabla de Contenidos

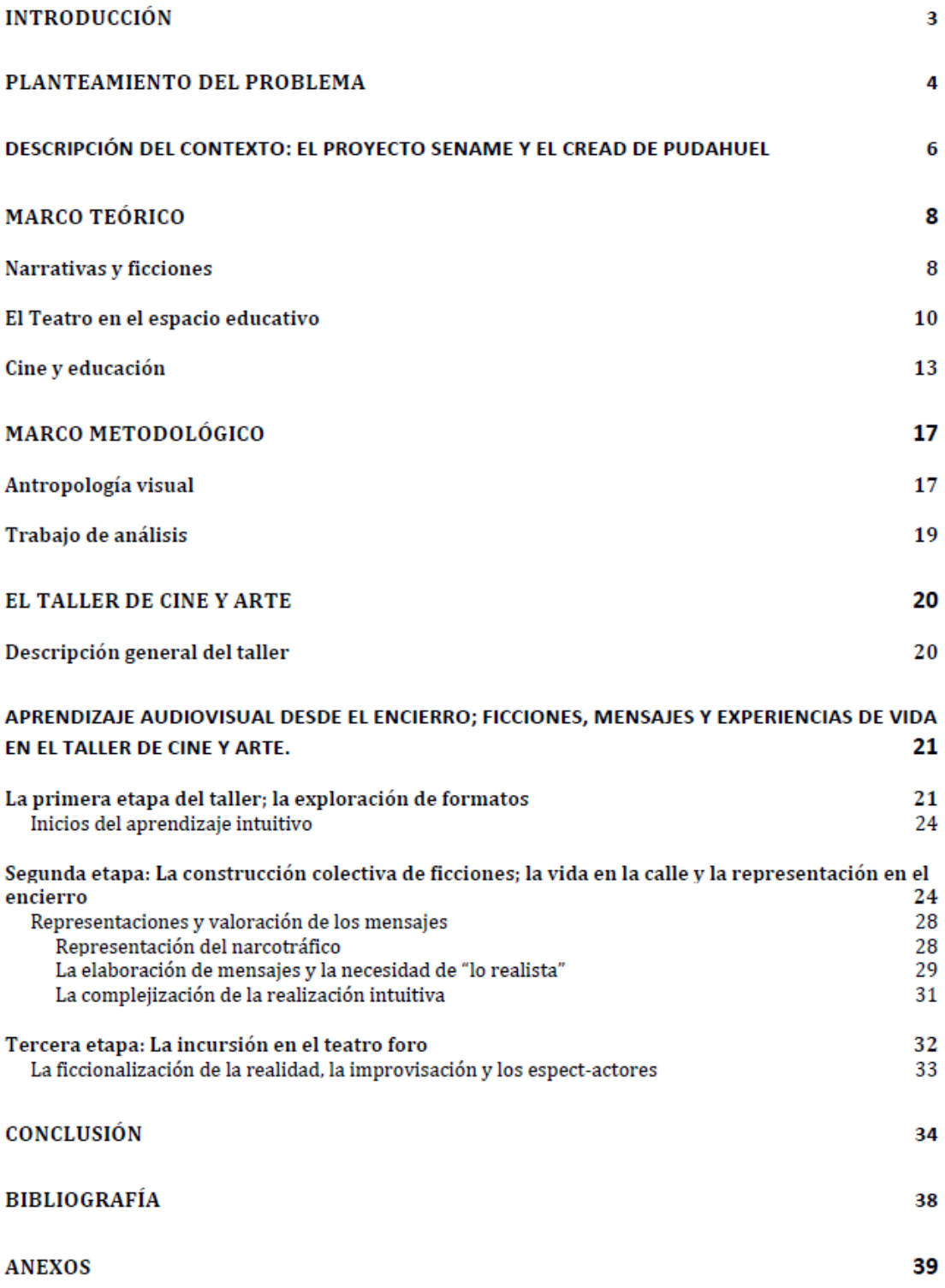